libvirt stats (Please note the green ones are being added to the collectd plugin, but are already supported in libvirt)

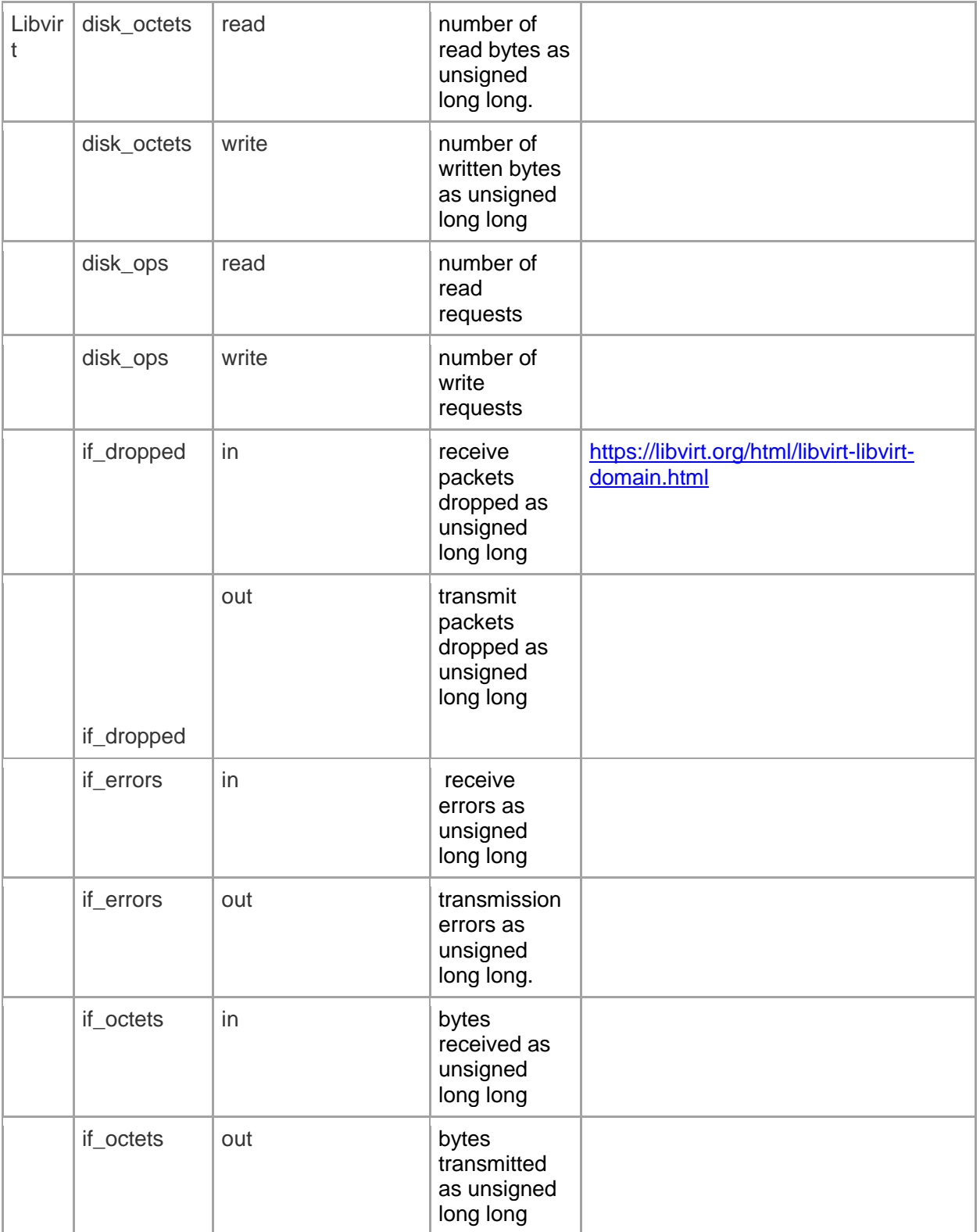

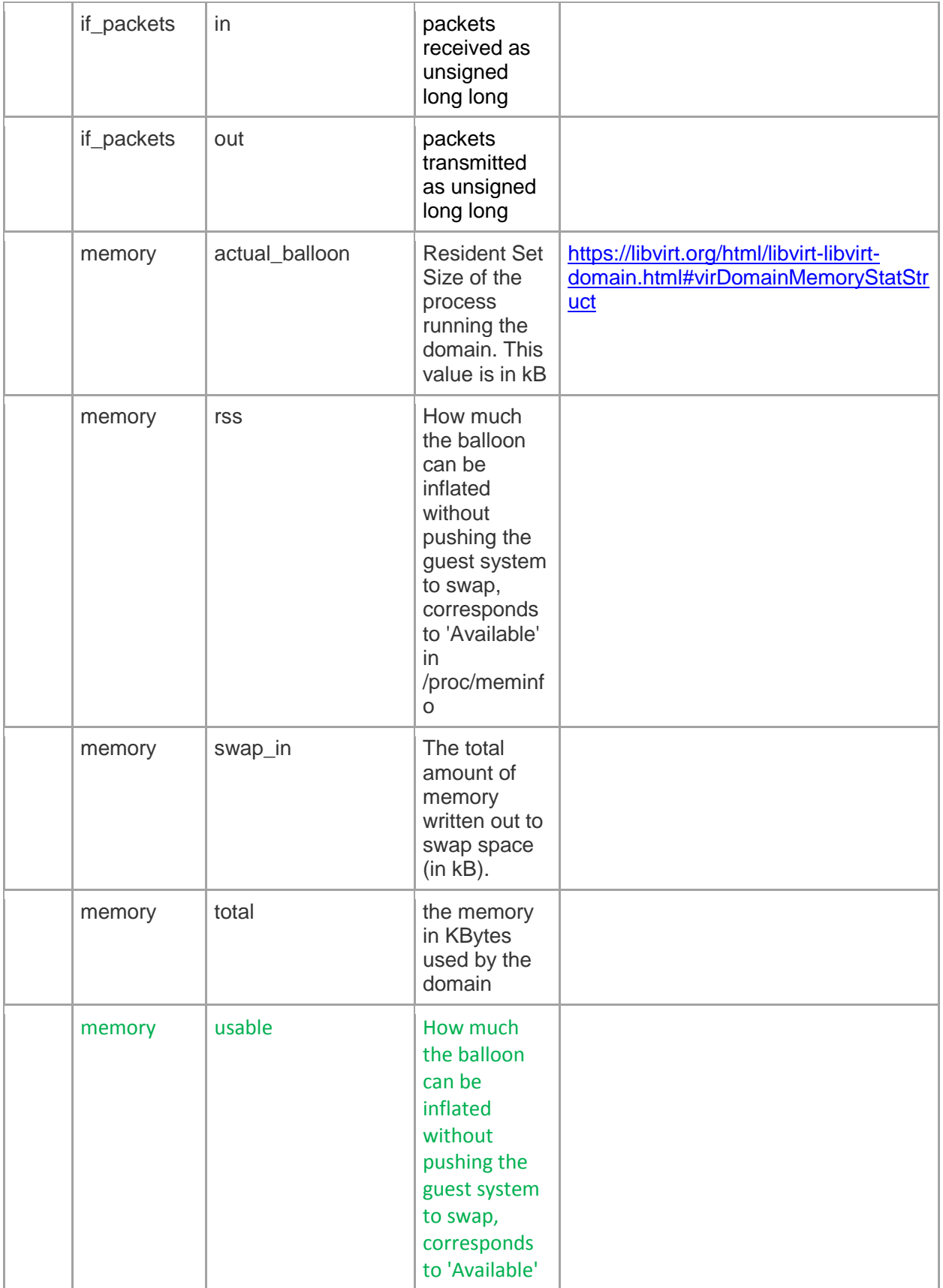

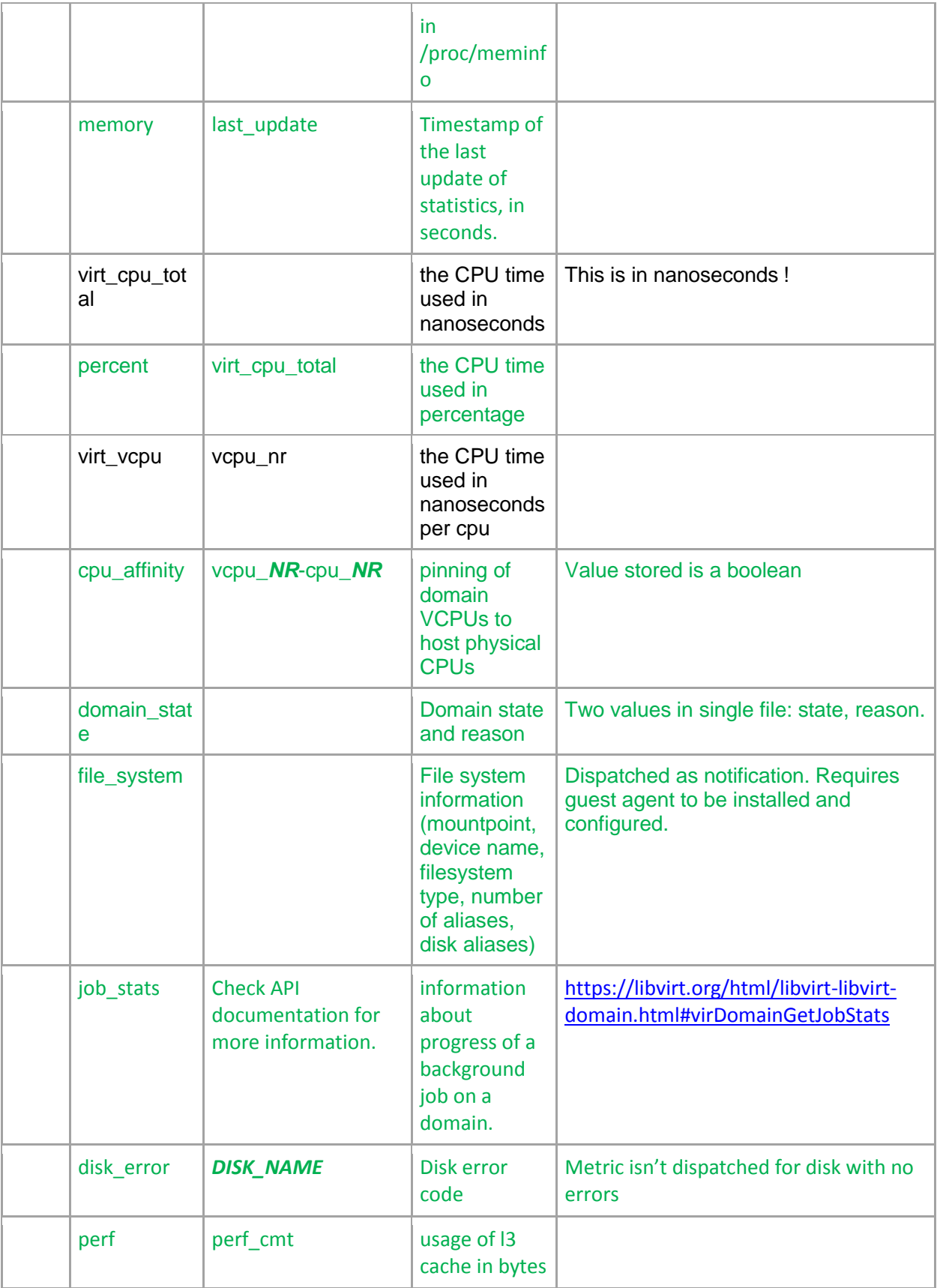

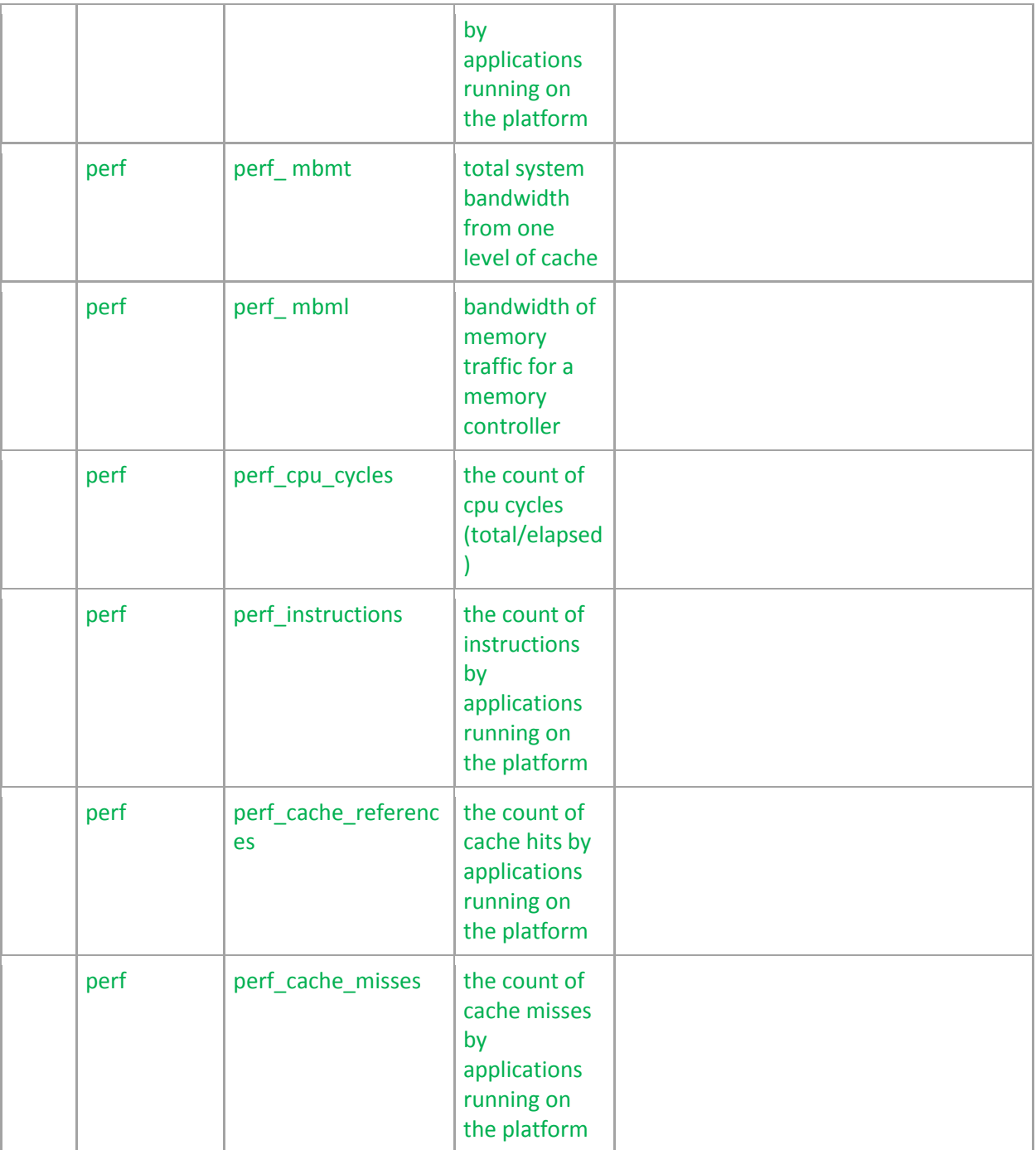